**CLScan Crack Free [Latest]**

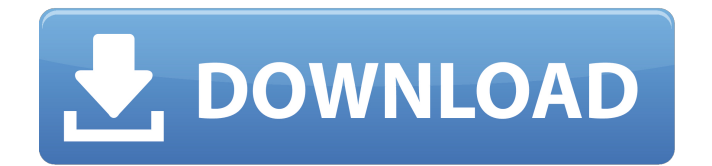

### **CLScan Crack + With Registration Code Free**

Fast working utility which scans pictures from any scanner that supports TWAIN or WIA based devices. You can scan images from image devices like cameras, printers and scanners (USB, serial, parallel and network based). Image processing functionality allows you to optimize the results. You can set the page size, user name and password, quality of your document and much more. Built-in converter supports many image formats. Scan-to-PDF function allows you to transform your scanned document into Adobe Acrobat PDF file format. CLScan Crack Mac is lightweight, portable and does not need any installation. What is new in this release: Version 1.0.2 - 12/16/2010 Fixed some issues with scanning images and PDF files. How do I update? Use Soft4Boost app to update this app directly from your mobile phone. Click on the link below and click Install Once you are done with the update tap the Back button CLScan Cracked Accounts Videos: Image Scanners update have been released. Please see the attached video for details. Image Scanners 2.0.0 has been released. Just click on the Download button and click on save. It will be then available on your downloads folder. If you use Windows, just click on the image below to open the attachment on your mobile phone or desktop. a t i s  $(-12 - (1 - 1)) + (11 - (2 - 13))$  $+10$  ) )  $?10$  C a l c u l a t e - 3 + - 3 1 + 1 6 - (-3 - (12 - 24)). - 25 W h a t i s t h e v a l u

### **CLScan Crack + Full Version 2022 [New]**

Graphical and command line interfaces allow you to scan documents, pictures, etc. E-mail possible files to any individual (by passing the Add\_To parameter) The application comes with a set of imaging devices included (Cambridge, Fuji, Epson, HP, Nikon, and Kodak), but you can include your own as well. You can rename pictures, apply image masks, crop images, rotate, etc. In case the image is too small to scan, or you want to scan only a part of the image, you can specify the desired area using Shift and Scroll bars in the main window, or you can call the /Crop command. The scanner needs only a USB port and can be connected without waiting for Windows to restart. This is a big advantage, as it prevents your scanner from malfunctioning when the computer is restarted. In addition to the standard color (gray scale) scanning, the utility will enable you to perform monochrome and grayscale scanning as well. The application is fully compatible with TWAIN 2.0 and WIA 1.1 devices and displays the scanned image or save it to the hard disk. The ScanConf.ini configuration file is used by the program to pass the required parameters to the device, but you can also use the utility to set the desired options directly from the GUI (without writing any parameters)."The goal of the USA's companies is to transfer all shares to women, since they will bring a new life for the country", said Ziti. According to him, he is "very satisfied with the way that the Republican Party has prepared for the presidential elections to send a message to women. For the next few years, they will live a life of strength, family and freedom. They can now call themselves the Republican females of the US". He is also a co-founder of the "Republican women" movement, and is featured in a video that says that women must continue to rise in the society, and become the strongest force in the history of the United States. "Many American men consider a woman a lesser being because they do not know what is it that they do", -said Ziti.Edinburgh West railway station Edinburgh West railway station is a railway station serving the Edinburgh western suburbs. The station lies in an embanked cut on the Edinburgh to Glasgow Line, in 3a67dffeec

# **CLScan Crack + Full Version Free Download**

ClScan is a command line utility that will enable you to scan files from any TWAIN or WIA compatible devices. Thanks to the application you do not need to learn these two complicated APIs, but rather learn a few basic commands to scan your images or documents. It is worth mentioning that the utility is based on the code of TSScan and similarly to this tool, it provides you with a more convenient way to script some of the most common scanning procedures. As you would expect, first you need to select the desired device and then proceed to set the file name and other parameters. While the tool works with commands, you can bring forth a GUI that allows you to manage the same aspects, namely page size, filename, color type, contrast, brightness, quality, so on and so forth. You can use the /SetConfig command to access the graphical interface. The most common picture formats are supported (JPEG, BMP, PNG, TIFF), but you can also use the program to scan PDF documents. Another advantage is that the application does not require installation, thus you can easily include it in your product or service or launch it from an older computer with fewer resources. Read more: CLScan is a command line utility that will enable you to scan files from any TWAIN or WIA compatible devices. Thanks to the application you do not need to learn these two complicated APIs, but rather learn a few basic commands to scan your images or documents. It is worth mentioning that the utility is based on the code of TSScan and similarly to this tool, it provides you with a more convenient way to script some of the most common scanning procedures. As you would expect, first you need to select the desired device and then proceed to set the file name and other parameters. While the tool works with commands, you can bring forth a GUI that allows you to manage the same aspects, namely page size, filename, color type, contrast, brightness, quality, so on and so forth. You can use the /SetConfig command to access the graphical interface. The most common picture formats are supported (JPEG, BMP, PNG, TIFF), but you can also use the program to scan PDF documents. Another advantage is that the application does not require installation, thus you can easily include it in your product or

### **What's New in the CLScan?**

New: CLScan 0.7 brings better internationalization support and new scan commands. Version 0.7 is a milestone release, adding the support for modern scanner software such as XSane and simple command line scanner access. New Features: Support for two package-level languages: English and Spanish. Other languages will be added in the future. "1 Image/Day" Mode – Take a picture each day. "One Point" Mode – Capture just one point per image. (Canon Pixma IP-30) Support for the Pixma IP-30. Some bugs have been fixed. If you do not like the program, or it's no longer available on the site of its author, you can still download its source code and compile it yourself. It will take you about 3-4 minutes. After you have done this and the app is launched, the package must be installed on your computer. Once the installation is completed, close the program and restart the computer. The new version of the program will be found in the applications list and can be run. Scanner Manager software that offers you to add new hardware drivers and to uninstall them. However, the Add Hardware dialog box does not allow you to add a USB scanner. According to Microsoft, this is because it is intended only for internal software components and not for external devices. Although Windows does provide a system tray icon for a USB scanner, the icon is clearly visible, and should remind you of its presence on your desktop. If you do not like the program, you can also download the source code and recompile it yourself. CLScan is a command line utility that will enable you to scan images and documents from any TWAIN or WIA compatible devices. Thanks to the application you do not need to learn these two complicated APIs, but rather learn a few basic commands to scan your images or documents. It is worth mentioning that the utility is based on the code of TSScan and similarly to this tool, it provides you with a more convenient way to script some of the most common scanning procedures. As you would expect, you first need to select the desired device and then proceed to set the file name

and other parameters. While the tool works with commands, you can bring forth a GUI that allows you to manage the same aspects, namely page size, filename, color type, contrast, brightness, quality, so on and so forth. You can use the /SetConfig

# **System Requirements For CLScan:**

Minimum: OS: Windows 10, 8.1, 8, 7, Vista SP2/SP3 (32-bit or 64-bit) CPU: 1 GHz or faster Memory: 1 GB RAM Hard Disk: 40 GB free space DirectX: DirectX 10 Network: Broadband Internet connection Video Card: Nvidia Geforce 8800/AMD HD 6xxx or better Additional Notes: You will need to restart the client after downloading the new version. You can do this by going into  $\bullet$ 

Related links:

<https://lifedreamsorganizer.com/micenum-crack-free-download-2022/> <http://insenergias.org/?p=29437> <https://hiepsibaotap.com/wp-content/uploads/2022/07/garreir.pdf> <https://fumostoppista.com/piplayer-crack-torrent-activation-code-for-windows/> <http://websiteusahawan.com/2022/07/08/w7tweaks-simple-windows-drive-hider-crack/> <https://domainmeans.com/apacer-usb-flash-drive-repair-tool-crack-with-serial-key/> <https://instafede.com/setupdev-free-download/> <https://www.bywegener.dk/wp-content/uploads/2022/07/caelinn.pdf> <https://xpatria.org/wp-content/uploads/2022/07/plaihar.pdf> <https://grupobmt.com/wp-content/uploads/2022/07/PBDelta.pdf> [https://photognow.com/wp-content/uploads/2022/07/PDF\\_to\\_Image\\_2009.pdf](https://photognow.com/wp-content/uploads/2022/07/PDF_to_Image_2009.pdf) <https://germanconcept.com/pscriptide-crack-download-march-2022/> <https://expressionpersonelle.com/wp-content/uploads/2022/07/vervale.pdf> <https://parsiangroup.ca/2022/07/asalat-3-6-02-keygen-full-version-free-download/> <http://imagesmagazinelr.com/?p=4030> <http://43gear.com/?p=100042945> <https://think-relax.com/image-compare-crack-with-serial-key-pc-windows> <https://boomingbacolod.com/free-ftp-client-free-registration-code-download-3264bit/> <https://www.yunusbasar.com/wp-content/uploads/2022/07/MailSeCure.pdf> [https://connectingner.com/2022/07/08/fileinfo-crack-torrent-activation-code-free](https://connectingner.com/2022/07/08/fileinfo-crack-torrent-activation-code-free-download/)[download/](https://connectingner.com/2022/07/08/fileinfo-crack-torrent-activation-code-free-download/)